# Final Review – Part 6: ANOVA Hypothesis Tests

#### **Basics**

- A hypothesis test problem will ask you to test a claim.
- Look for a significance level, not a confidence level.
- Use the 5 step process.
	- 1. State H0 & H1. 2. State the level of significance  $\alpha$ .

3. State which test you are performing.

- 4. State the calculated value of the test statistic and P-value from StatCrunch.
- 5. Make a decision about H0. (Reject H0 or Fail to Reject H0)
- Make a conclusion about H1. (There {is/is not} sufficient evidence to conclude that "H1 is true".)
- These tests will use 3 or more samples of numerical data.

## ANOVA Hypothesis Test

- The wording should indicate that we are testing a claim about 3 or more populations being equal.
- The sample information provided will be 3 sets of numerical data.
- StatCrunch steps:

For each sample enter the data in its own column.

Stat > ANOVA > One Way

Select the columns containing the data, and press compute! for test statistic & P-value.

## Example

1) The weights (in ounces) of 19 baby boys are listed. The data are divided by whether the mother had 6 or more prenatal visits, between 3 and 5 prenatal visits, or fewer than 3 prenatal visits.

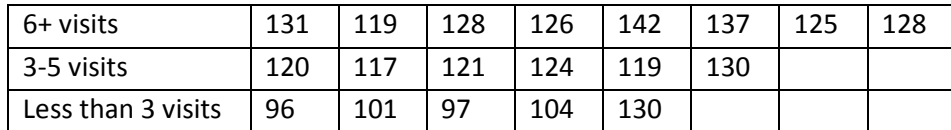

At the 0.05 level of significance, test the claim that the mean weight is the same for all 3 groups of mothers.

"Test the claim that ..." & "0.05 level of significance"  $\rightarrow$  Hypothesis Test Problem

3 sets of numerical data, claim refers to 3 equal means  $\rightarrow$  Hypothesis Test for ANOVA

#### ANSWER:

1. H<sub>0</sub>:  $\mu$ 1 =  $\mu$ 2 =  $\mu$ 3

 $H_1$ : At least one mean is different than the others.

2.  $\alpha$  = 0.05

- 3. ANOVA
- 4. F = 11.27, P-value = 0.0009
- 5. Reject  $H_0$ .

There is sufficient evidence to conclude that least one mean is different than the others.